# <span id="page-0-0"></span>**ladang Documentation**

*Release 0.9.0*

**E A Faisal <eafaisal at gmail dot com>**

January 15, 2013

# **CONTENTS**

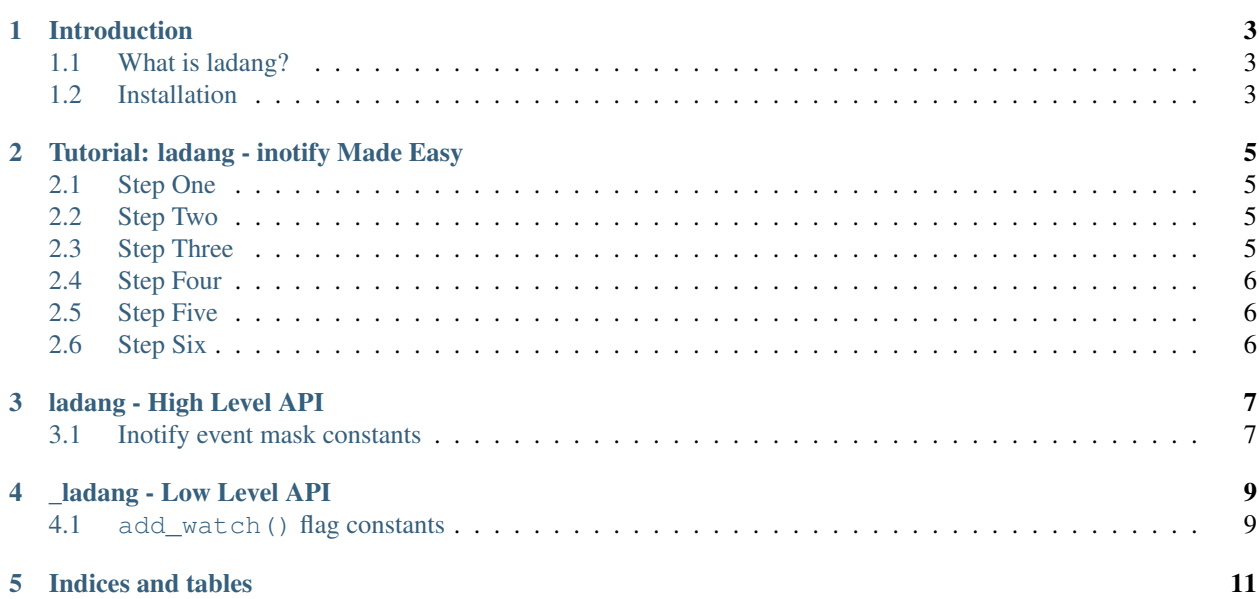

Contents:

**ONE**

# **INTRODUCTION**

# <span id="page-6-1"></span><span id="page-6-0"></span>**1.1 What is ladang?**

A Python module which provides a very thin layer binding to inotify API supporting both blocking and non-blocking operation.

# <span id="page-6-2"></span>**1.2 Installation**

Create virtualenv environment. This step is optional and requires virtualenv installed.

```
$ python virtualenv ENV
$ cd ENV
$ source bin/activate
```
Fork/clone ladang repository locally from GitHub. This step requires git installed.

```
$ git clone https://github.com/efaisal/ladang.git
```
#### Runs setup.py.

```
$ cd ladang
$ python setup install
```
**TWO**

# **LICENSE**

<span id="page-8-0"></span>ladang is licensed under the MIT license.

# <span id="page-8-1"></span>**2.1 The MIT License**

Copyright (c) 2013 E A Faisal

Permission is hereby granted, free of charge, to any person obtaining a copy of this software and associated documentation files (the "Software"), to deal in the Software without restriction, including without limitation the rights to use, copy, modify, merge, publish, distribute, sublicense, and/or sell copies of the Software, and to permit persons to whom the Software is furnished to do so, subject to the following conditions:

The above copyright notice and this permission notice shall be included in all copies or substantial portions of the Software.

THE SOFTWARE IS PROVIDED "AS IS", WITHOUT WARRANTY OF ANY KIND, EXPRESS OR IMPLIED, INCLUDING BUT NOT LIMITED TO THE WARRANTIES OF MERCHANTABILITY, FITNESS FOR A PAR-TICULAR PURPOSE AND NONINFRINGEMENT. IN NO EVENT SHALL THE AUTHORS OR COPYRIGHT HOLDERS BE LIABLE FOR ANY CLAIM, DAMAGES OR OTHER LIABILITY, WHETHER IN AN ACTION OF CONTRACT, TORT OR OTHERWISE, ARISING FROM, OUT OF OR IN CONNECTION WITH THE SOFT-WARE OR THE USE OR OTHER DEALINGS IN THE SOFTWARE.

# <span id="page-10-0"></span>**TUTORIAL: LADANG - INOTIFY MADE EASY**

You are only 6 steps away to fully utilize ladang. In this tutorial we will monitor a directory for all possible inotify events.

# <span id="page-10-1"></span>**3.1 Step One**

Import the module.

**import ladang**

# **3.2 Step Two**

Instantiate ladang.Ladang() object.

```
inotify = ladang.Ladang() # This call is for blocking get\_event()
```
or

```
inotify = ladang.Ladang(ladang.NONBLOCK|ladang.CLOEXEC) # This call for non-blocking get_event()
```
# **3.3 Step Three**

Next we register a file or a directory which we are interested to monitor and event which we wish the kernel to notify us. By default all events will be reported.

inotify.watch('/path/to/mydir', ladang.IN\_ALL\_EVENTS)

The bit mask ladang.IN\_ALL\_EVENTS indicates we are interested in all events. There are many other masks available which can be bitwise ORed. See *[Inotify event mask constants](#page-10-1)* for other possible values.

# **3.4 Step Four**

If any of the events we are interested in occur, inotify will put it into an event queue. All we have to do is fetch the occured events from the queue. First create a file in */path/to/mydir* so that there is a filesystem event happen. Execute from the shell:

```
$ touch /path/to/mydir/myfile
```
Then we can pull the events from the queue by doing:

```
events = inotify.get_event()
```
If there is no inotify event, inotify.get event() returns an empty tuple. Else we can do this to print out the events:

```
for event in events:
   print("Watch description: %d" % evt['wd'])
   print("Mask: %d" % evt['mask'])
   print("Mask descr: %s => %s" % ladang.INOTIFY_MASKS[evt['mask']])
   print("Cookie: %d" % evt['cookie'])
   print("Name: %s" % evt['name'].strip("\0"))
```
A word of cautious, if you are employing a multithreaded strategy, it is important to employ a proper locking. This is because internally, the watched file descriptor will be shared across all thread.

# **3.5 Step Five**

When you are no longer interested to monitor any event, just do:

```
inotify.unwatch('/path/to/dir')
```
# **3.6 Step Six**

And when you're done, simply call the inotify.close() method to close the controlling inotify file descriptor.

```
inotify.close(notify_fd)
```
**FOUR**

# **LADANG - HIGH LEVEL API**

## <span id="page-12-1"></span><span id="page-12-0"></span>**4.1 Inotify event mask constants**

#### **IN\_ACCESS**

File was accessed.

#### **IN\_MODIFY**

File was modified.

## **IN\_ATTRIB**

Metadata changed.

## **IN\_CLOSE\_WRITE**

Writtable file was closed.

#### **IN\_CLOSE\_NOWRITE**

Unwrittable file closed.

## **IN\_CLOSE**

Equivalent to ladang.IN\_CLOSE\_WRITE | ladang.IN\_CLOSE\_NOWRITE

### **IN\_OPEN**

File was opened.

#### **IN\_MOVED\_FROM**

File was moved from X.

## **IN\_MOVED\_TO**

File was moved to Y.

### **IN\_MOVE**

Equivalent to ladang.IN\_MOVED\_FROM | ladang.IN\_MOVED\_TO

## **IN\_CREATE**

Subfile was created.

## **IN\_DELETE**

Subfile was deleted.

## **IN\_DELETE\_SELF**

Self was deleted.

## **IN\_MOVE\_SELF**

Self was moved.

### **IN\_ONLYDIR**

Only watch the path if it is a directory.

#### **IN\_DONT\_FOLLOW**

Do not follow a sym link.

#### **IN\_EXCL\_UNLINK**

Exclude events on unlinked objects.

### **IN\_MASK\_ADD**

Add to the mask of an already existing watch.

#### **IN\_ISDIR**

Event occurred against dir.

#### **IN\_ONESHOT**

Only send event once.

#### **IN\_ALL\_EVENTS**

All events which can be waited on.

Equivalent to:

ladang.IN\_ACCESS | ladang.IN\_MODIFY | ladang.IN\_ATTRIB | ladang.IN\_CLOSE\_WRITE | ladang.IN\_CLOSE\_NOWRITE | ladang.IN\_OPEN | ladang.IN\_MOVED\_FROM | ladang.IN\_MOVED\_TO | ladang.IN\_CREATE | ladang.IN\_DELETE | ladang.IN\_DELETE\_SELF | ladang.IN\_MOVE\_SELF

**FIVE**

# **\_LADANG - LOW LEVEL API**

## <span id="page-14-0"></span>**5.1 add\_watch() flag constants**

#### **IN\_ACCESS**

File was accessed.

#### **IN\_MODIFY**

File was modified.

## **IN\_ATTRIB**

Metadata changed.

## **IN\_CLOSE\_WRITE**

Writtable file was closed.

#### **IN\_CLOSE\_NOWRITE**

Unwrittable file closed.

## **IN\_CLOSE**

Equivalent to ladang.IN\_CLOSE\_WRITE | ladang.IN\_CLOSE\_NOWRITE

### **IN\_OPEN**

File was opened.

#### **IN\_MOVED\_FROM**

File was moved from X.

#### **IN\_MOVED\_TO**

File was moved to Y.

#### **IN\_MOVE**

Equivalent to ladang.IN\_MOVED\_FROM | ladang.IN\_MOVED\_TO

#### **IN\_CREATE**

Subfile was created.

### **IN\_DELETE**

Subfile was deleted.

### **IN\_DELETE\_SELF**

Self was deleted.

#### **IN\_MOVE\_SELF**

Self was moved.

#### **IN\_ONLYDIR**

Only watch the path if it is a directory.

#### **IN\_DONT\_FOLLOW**

Do not follow a sym link.

#### **IN\_EXCL\_UNLINK**

Exclude events on unlinked objects.

### **IN\_MASK\_ADD**

Add to the mask of an already existing watch.

#### **IN\_ISDIR**

Event occurred against dir.

#### **IN\_ONESHOT**

Only send event once.

#### **IN\_ALL\_EVENTS**

All events which can be waited on.

Equivalent to:

ladang.IN\_ACCESS | ladang.IN\_MODIFY | ladang.IN\_ATTRIB | ladang.IN\_CLOSE\_WRITE | ladang.IN\_CLOSE\_NOWRITE | ladang.IN\_OPEN | ladang.IN\_MOVED\_FROM | ladang.IN\_MOVED\_TO | ladang.IN\_CREATE | ladang.IN\_DELETE | ladang.IN\_DELETE\_SELF | ladang.IN\_MOVE\_SELF

**SIX**

# **INDICES AND TABLES**

- *genindex*
- *modindex*
- *search*